#### Wrapping de code avec SWIG et Python

#### Matthijs Douze

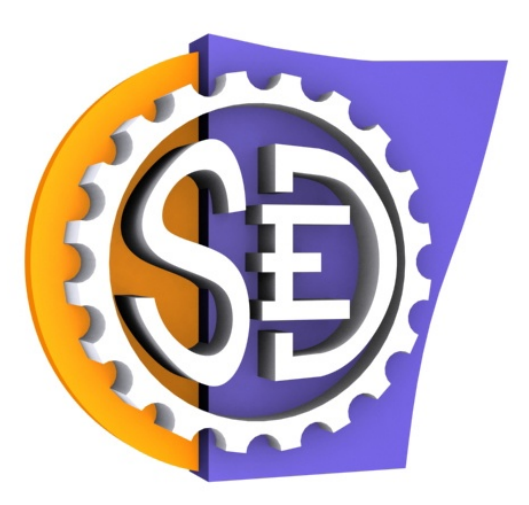

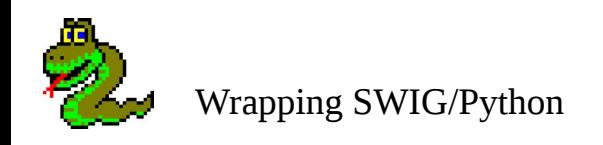

**Motivation** 

#### Passerelle Python-C

SWIG

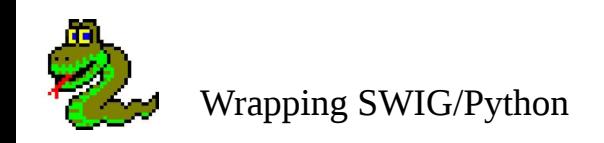

# Niveaux de langage

- Haut: temps de développement > temps d'exécution
	- **objectifs** : compact, "shell" interactif, backtrace
	- **défauts** : lent, dépendant de ce qui est dispo dans les librairies, peu d'analyse statique
- Bas: temps d'exécution > temps de développement
	- **objectifs** : efficace, contrôle précis
	- **défauts** : verbeux, nécessite compilation, plantages violents
- Frontière se déplace vers le haut niveau
	- loi de Moore pas pour les programmeurs...
	- 1980:  $C =$  haut niveau

Wrapping SWIG/Python

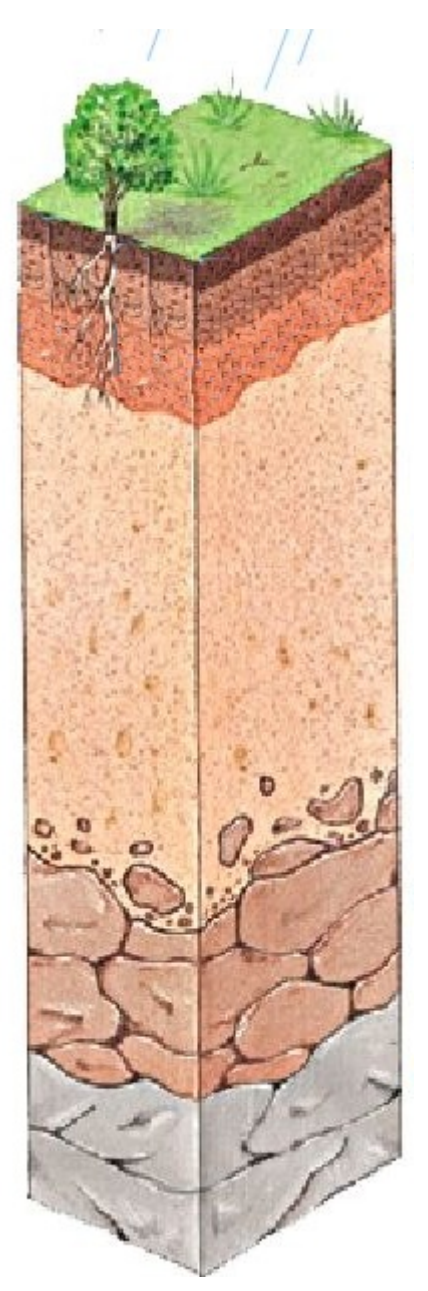

#### Opérations niveaux de langage

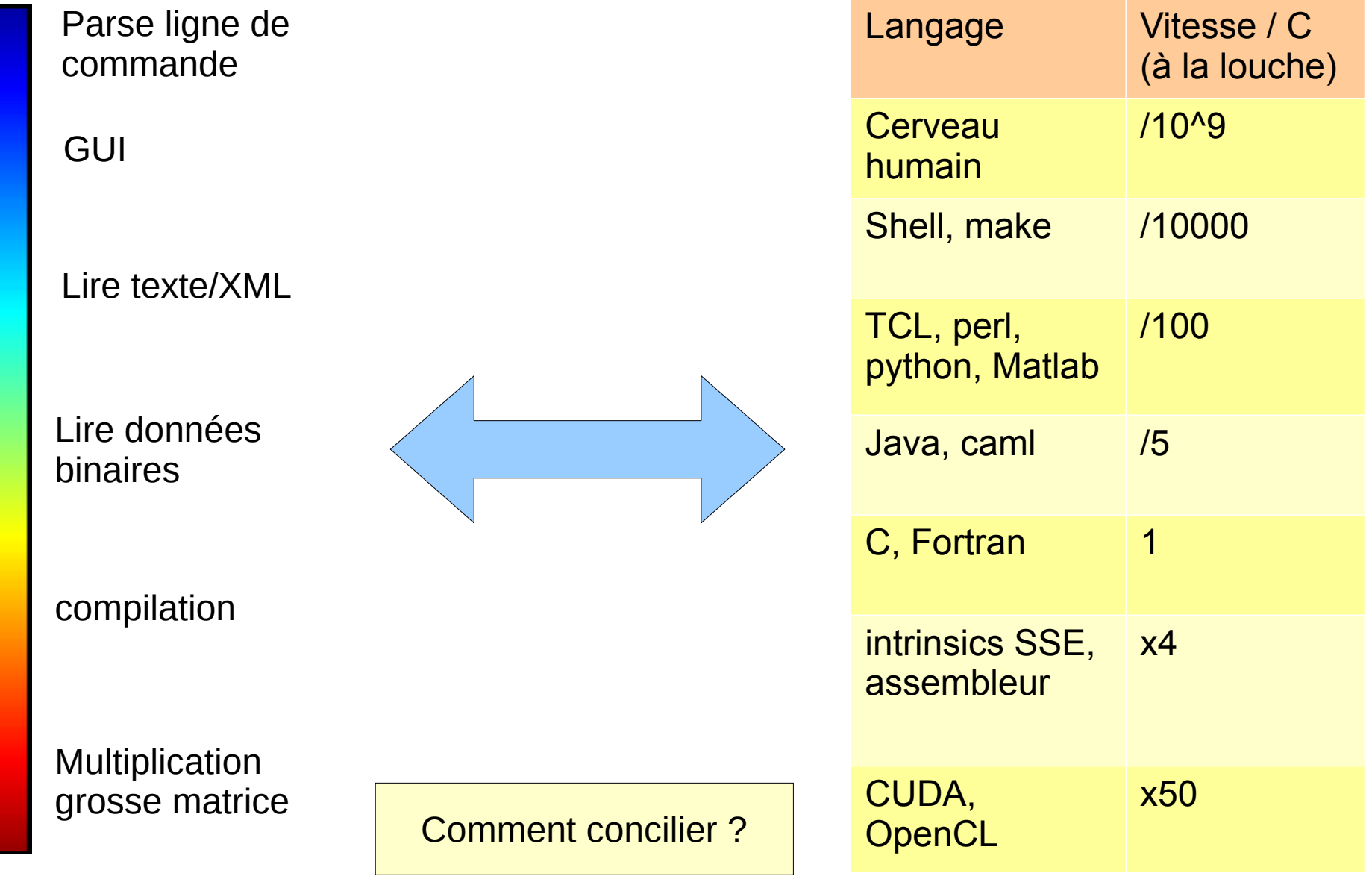

Wrapping SWIG/Python

## Solution 1: Le Langage Qui Fait Tout

- Exemples : C++, Java, C#
	- Supporte à la fois le haut et le bas niveau
	- Extension "douce" si on connaît C
	- **Packaging facile**
- Danger : usine à gaz !
	- Complexe :
		- 750 pages de Stroustroup
		- **Expansion perpétuelle:** utilisateurs veulent des features (et on leur donne !)
		- Librairies qui font ce qu'on veut **à peu près**
	- Verbeux par rapport à script
		- Information diluée: déclarations, namespace, public/private...
		- Questions sans intérêt : vector ou linked list ? Pointeur ou ref ?

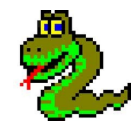

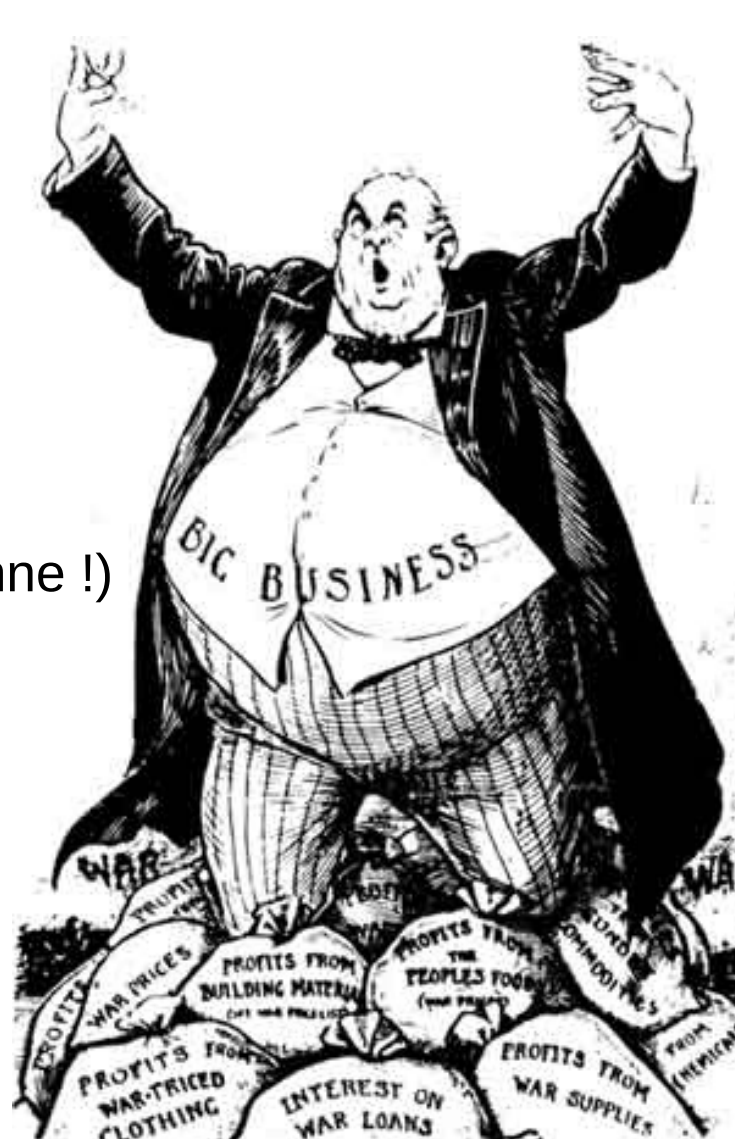

#### Solution 2: combinaison de 2 langages

- Prendre le meilleur des deux
- *Isoler* et optimiser le code critique

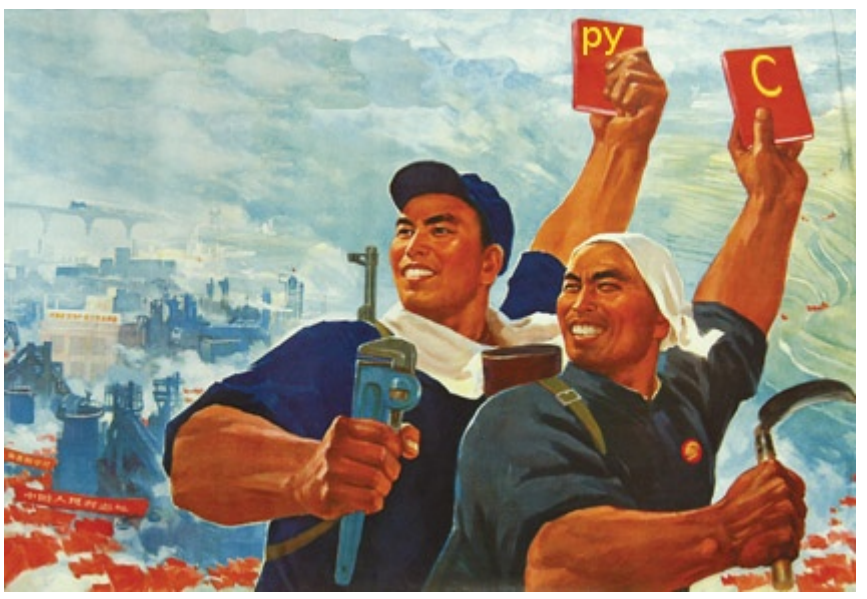

• Exemples:

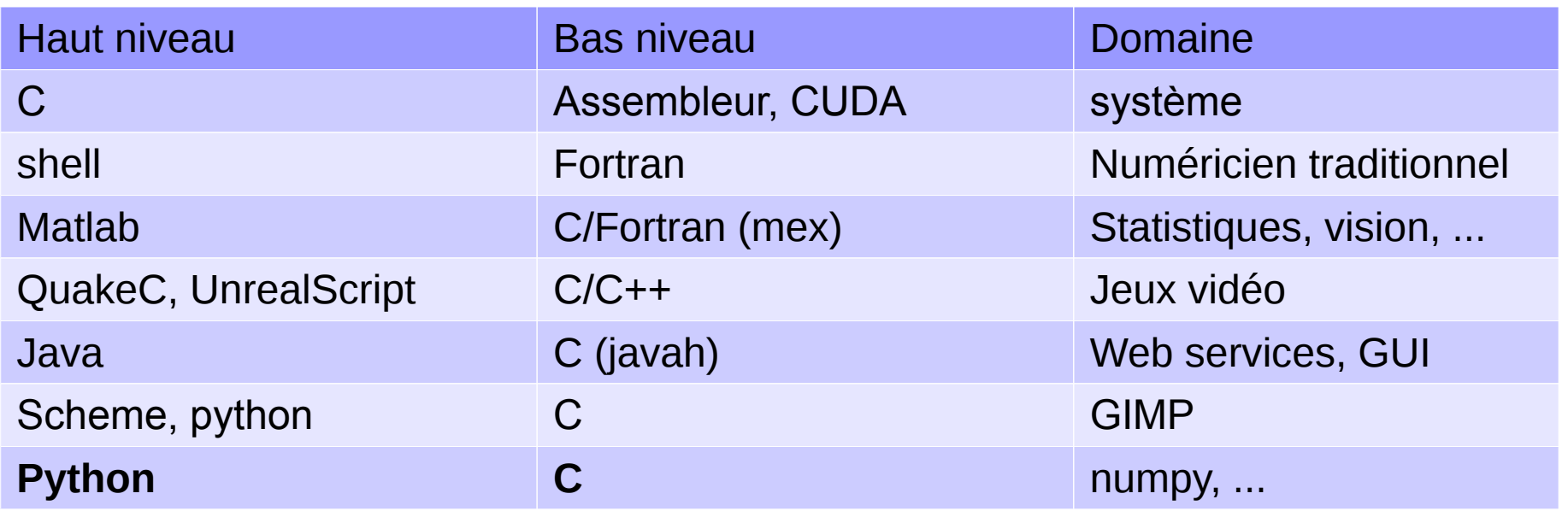

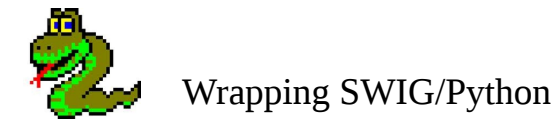

Comment combiner ?

**Motivation** 

#### Passerelle Python-C

SWIG

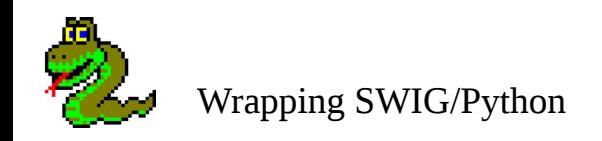

# Python

- Origine
	- 1991 (entre perl et ruby)
	- Académique : cycle développement rapide
- Syntaxe compacte:
	- indentation  $\rightarrow$  structure
	- minimum de ponctuation
- Propriétés:
	- Moderne: unicode, multithread, générateurs,...
	- librairie standard riche

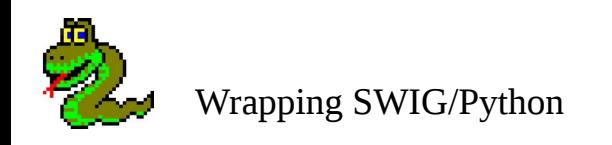

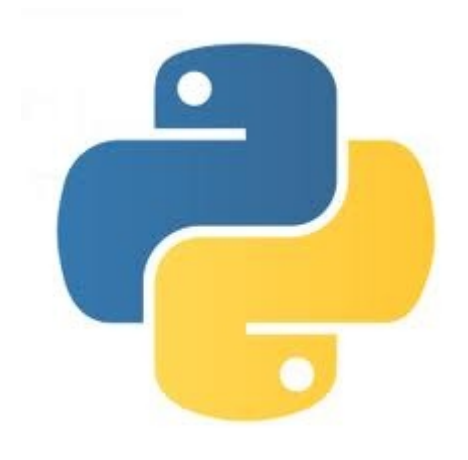

# Python appelle C

- Solution classique: sous-processus
- Facile à implémenter
- Échange de données:
	- ligne de commande
	- fichiers/pipes,
	- mémoire partagée
- Overhead: appel système
	- fork / exec
	- read / write

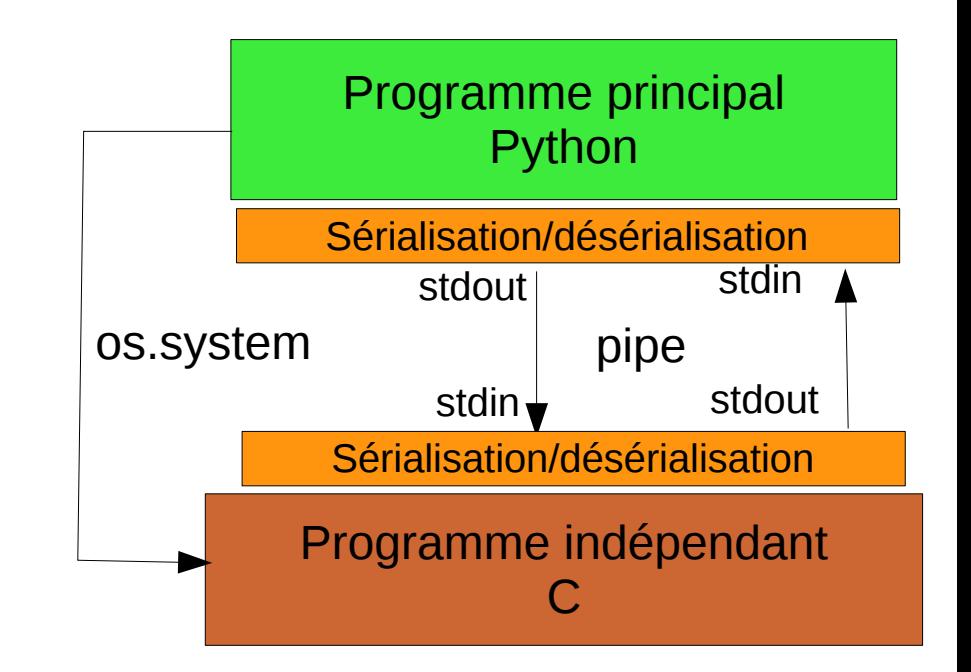

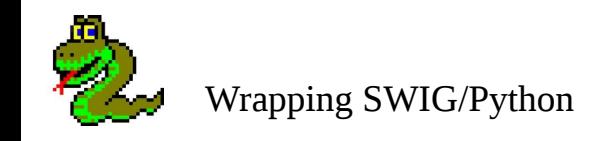

## API Python-C

- Module = librairie dynamique  $($ so, .dll, .dylib)
	- fonctions, prototypes standards
- Pas d'overhead système
- Échange de données
	- Même espace mémoire
	- Conversion de types de données:
		- PyObject  $\leftrightarrow$  char<sup>\*</sup>, int...
		- Fastidieux...

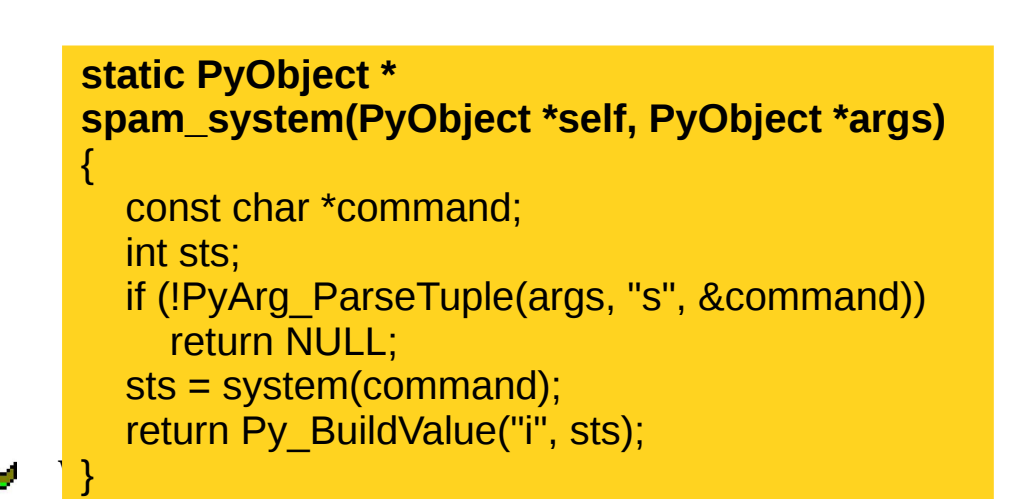

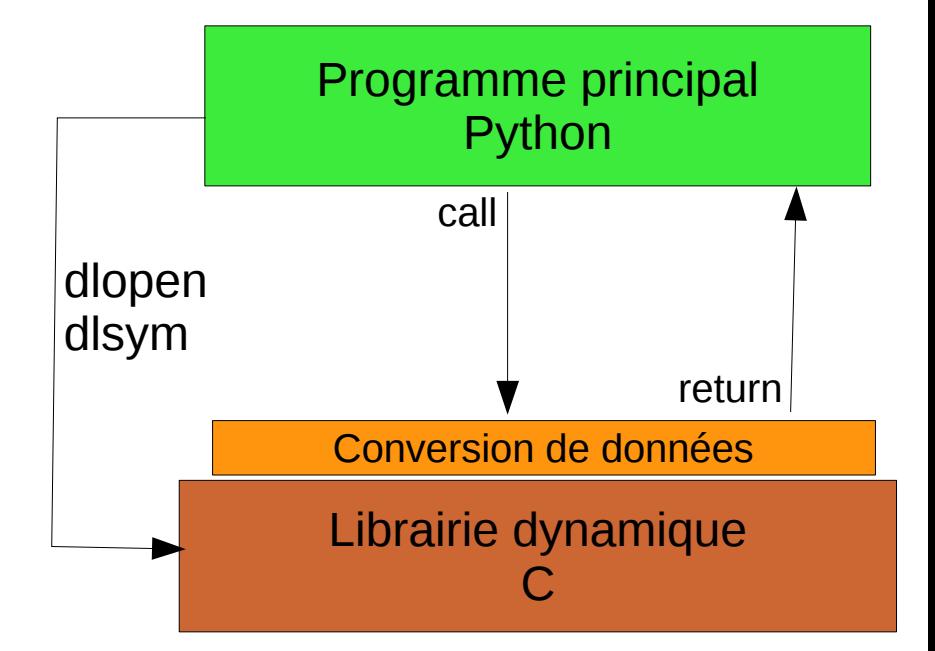

Comment simplifier ?

## Faciliter l'intégration Python-C

- ctypes : appel d'une fonction arbitraire dans un .so
	- +: intégré dans librairie standard python, rien à compiler
	- -: verbeux si on a besoin de beaucoup de fonctions
- Cython : code Python compilé en C
	- $\bullet$  +: migration Python  $\rightarrow$  C facile
	- -: redéclaration des fonctions à appeler
- SCIPY. WEAVE: code C inline en Python
	- + tite facile et transparent pour boucles simples sur des matrices
	- -: difficile à débugger
- SWIG: voir la suite

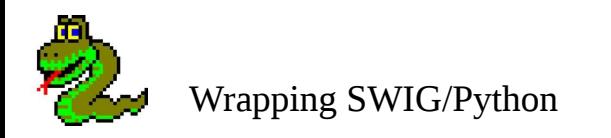

#### **Motivation**

#### Passerelle Python-C

SWIG

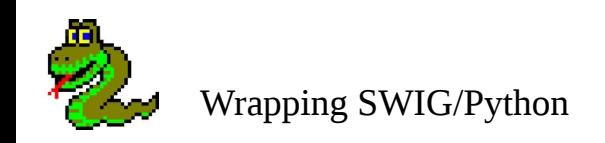

# Simple Wrapper and Interface Generator

- Principe:
	- Parse les définitions des fonctions  $C(h)$
	- génère le code d'appel et de conversion des données
- Exemple:

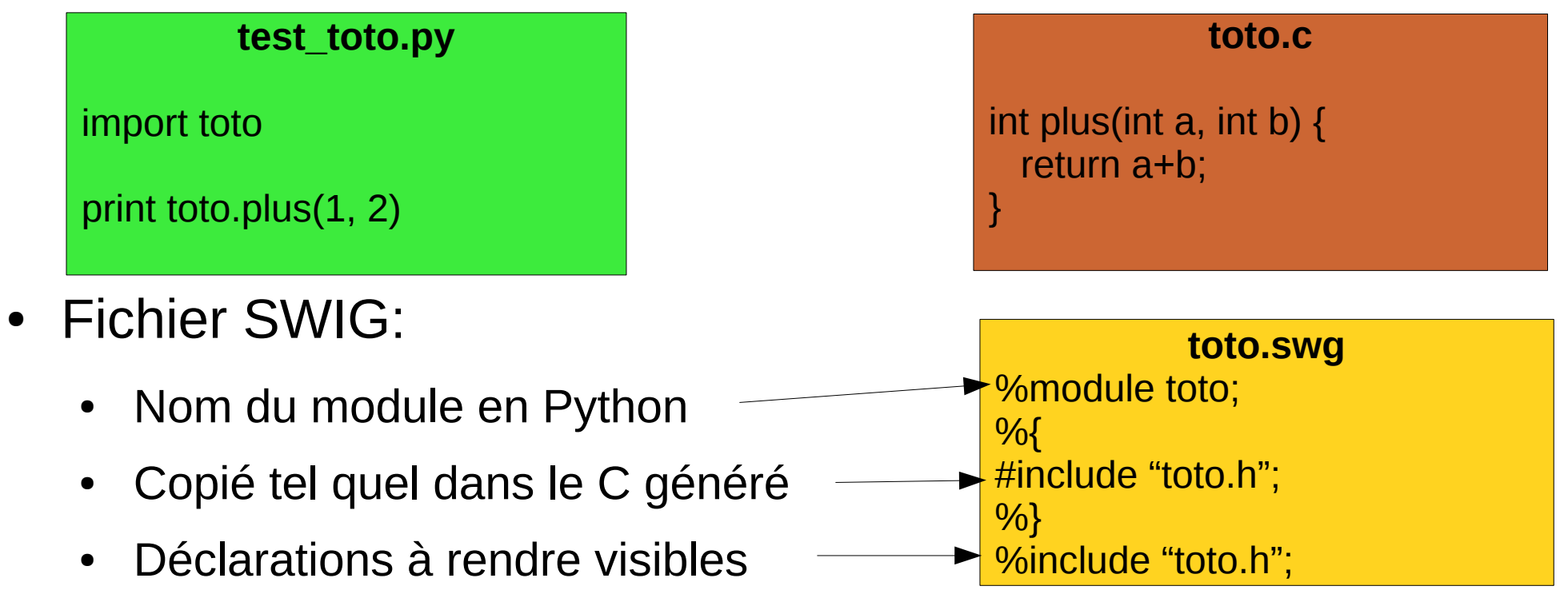

## Compilation & exécution

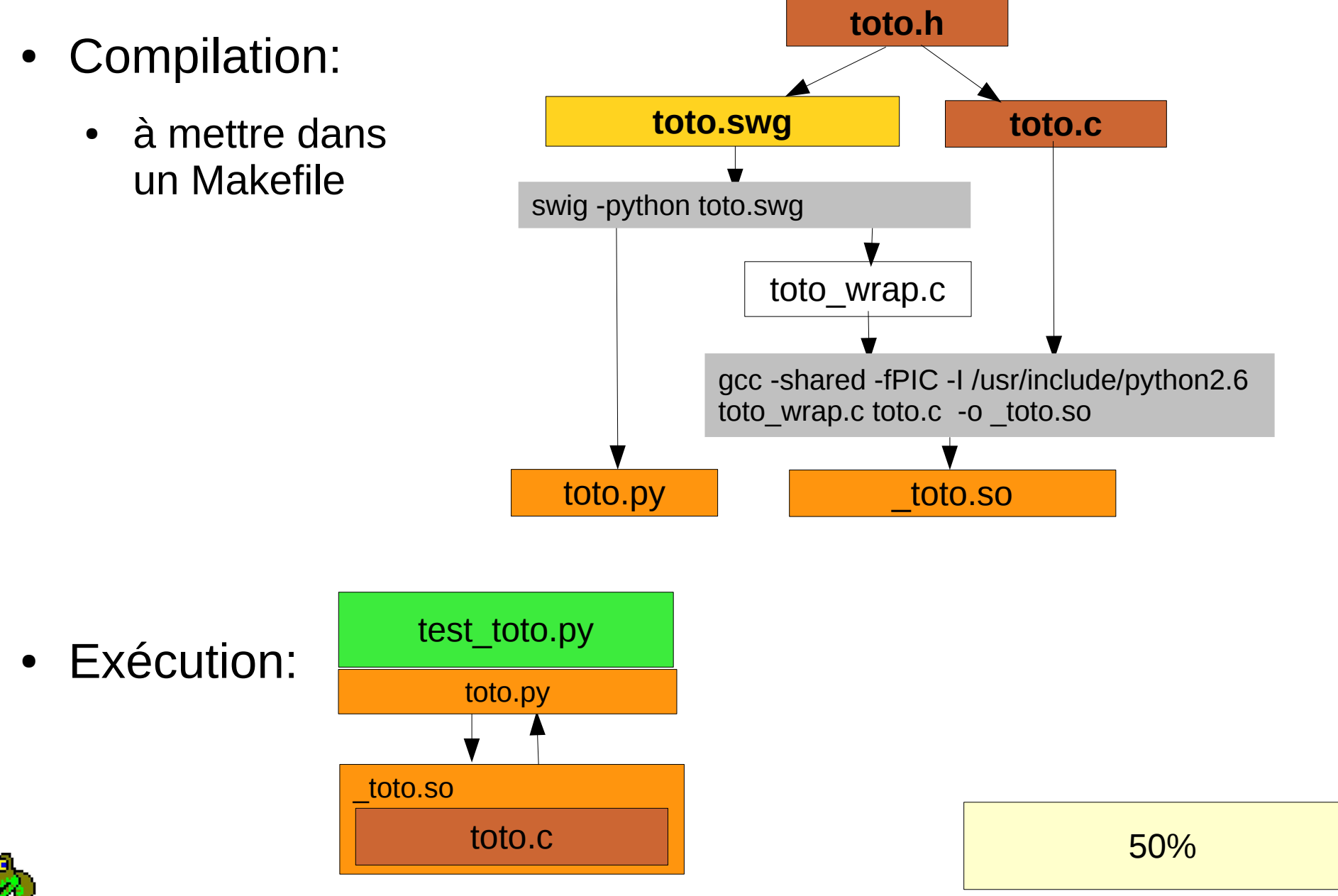

Wrapping SWIG/Python

## Conversions de données : cas simples

- Types de base (int, float, ...): ça marche
	- cas particulier: string python  $\rightarrow$  const char  $\rightarrow$
- $\bullet$  struct (et class en  $C++$ )
	- Mappés sur des objets Python

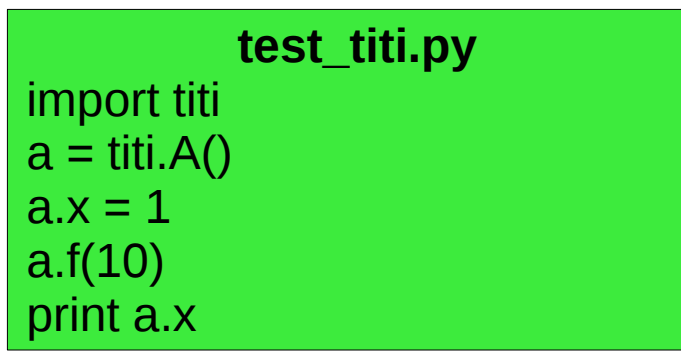

$$
\begin{array}{ll}\n\text{titi.cpp} \\
\text{struct A} \{ \\
\text{int x}; \\
\text{void f(int y) } \{ x += y; \} \\
\};\n\end{array}
$$

- Constructeur/destructeur: appelé par le garbage collector
- Pointeurs
	- SWIG ne sait pas les déréférencer : types opaques
	- Définir des accesseurs float float\_array\_get(float \*x, int i);

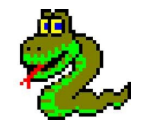

Wrapping SWIG/Python • librairies de macros SWIG (carrays.i)...

#### **tata.swg** %module tata;  $%$ #include "tata.h"; %} %typemap(in, numinputs=0) int \*mod (int temp) {  $$1 =$  &temp; } %typemap(argout) int \*mod { \$result = Py\_BuildValue("(Ni)", \$result, \*\$1); } %include "tata.h"; www.assetti Autres cas: typemap **Customisation des conversions** Arguments d'entrée et de sortie Exceptions... Exemple: %typemap(argout) L'argument  $int$  \*mod en entrée... ...correspond à 0 arguments Python utiliser une variable temporaire à la place En sortie... ...construire un couple résultat, combinant le résultat initial avec la valeur temporaire. En Python: **tata.c** int divmod(int a, int b, int  $\text{*mod}$ ) {  $*mod = a \% b;$  return a / b; } toto \$ python >>> import tata >>> tata.divmod(40,6) (6, 4)

Wrapping SWIG/Python

98 %

#### Pour aller plus loin

- Principe: choix du niveau d'intégration
	- Par défaut  $\rightarrow$  conservatif: peu de conversions automatiques
		- types opaques
	- Transistion douce pour gros codes existants
- Features supportés:
	- $\bullet$   $C++$ :
		- Templates: instanciation explicite
		- Surcharge opérateurs: transparent
		- Exceptions: les transformer en exceptions Python ( $\epsilon$ except)
	- Multithread
		- Threads Python (thread.start new thread)
	- Intégration avec le garbage collector

100%

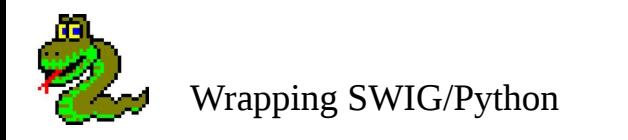

## **Conclusion**

- Choisir le langage approprié
	- Le langage universel n'existe pas
	- Gros logiciel = plusieurs langages
- SWIG
	- stable
	- $\sim$ 20 langages de script (ocaml, java, perl, ruby...)
	- Transition facile pour gros codes C

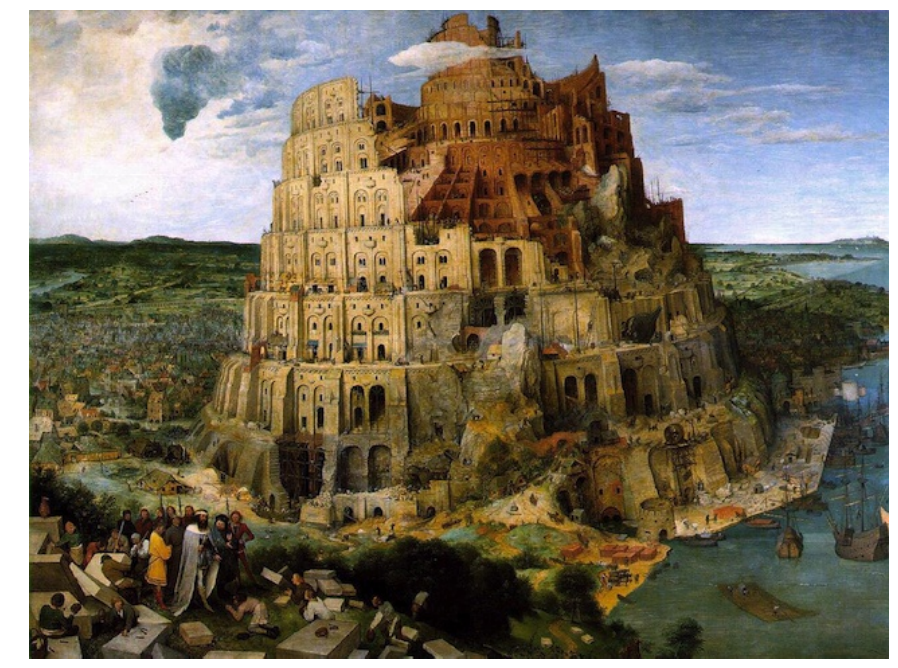

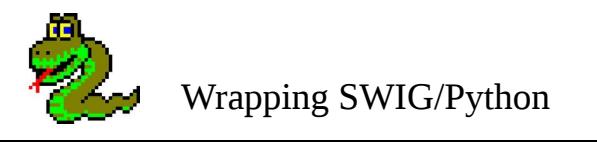

Questions ?